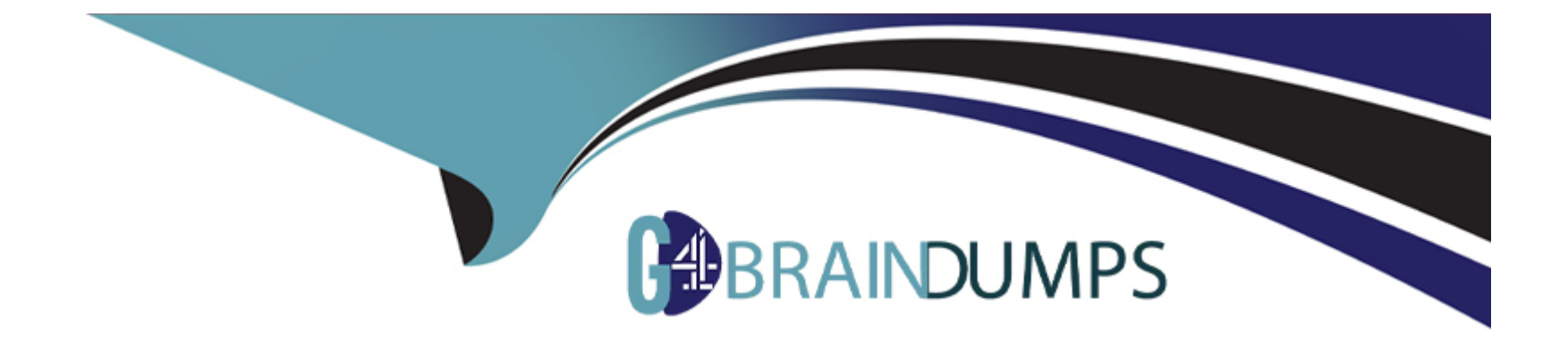

# **Free Questions for CLAD by go4braindumps**

# **Shared by Hale on 06-06-2022**

**For More Free Questions and Preparation Resources**

**Check the Links on Last Page**

# **Question 1**

#### **Question Type: MultipleChoice**

What is the value in after substring upon completion of the following code?

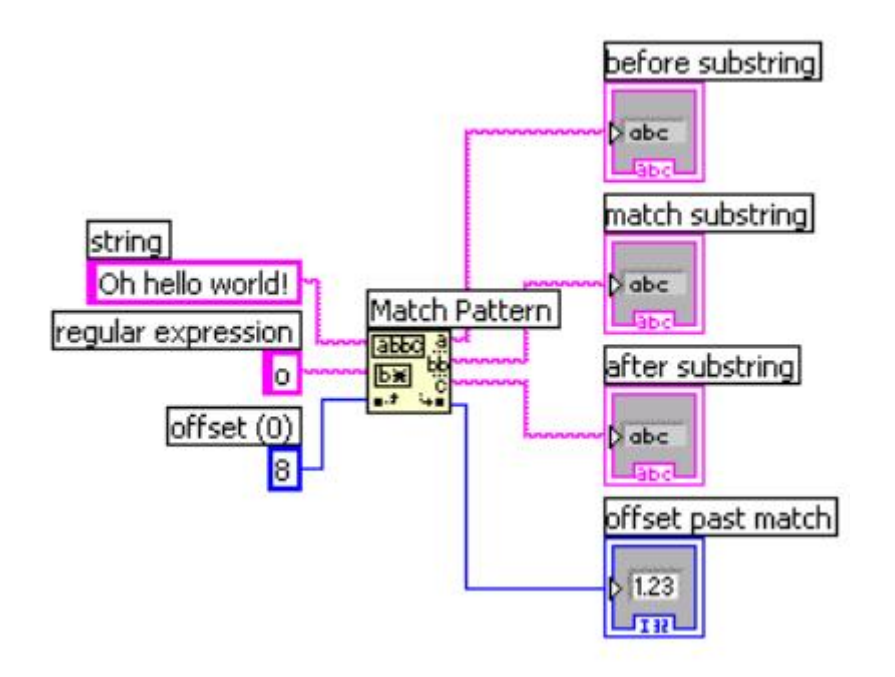

#### **A-** world!

**B-** rld!

**C-** h hello world!

**D-** <br/>blank>

#### **Answer:**

B

# **Question 2**

**Question Type: MultipleChoice**

Which of the following terminals controls how many times a For Loop will execute?

### **Options:**

**A-** Option A

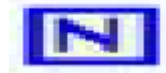

**B-** Option B

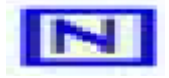

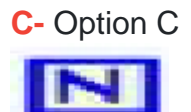

**D-** Option D

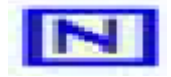

#### **Answer:**

D

### **Question 3**

**Question Type: MultipleChoice**

Which of the following methods will create an XY Graph with two plots?

- **A-** Create a single cluster from two arrays of X values and two arrays of Y values in an X, Y,
- **B-** X, Y pattern.
- **C-** Bundle the X and Y array pairs together into two clusters and then create an array of these two clusters.
- **D** Bundle the X and Y array pairs together into two clusters and create a cluster of these two clusters.
- **E-** Create a single array of each of the X arrays and Y arrays in an X, Y, X, Y pattern.

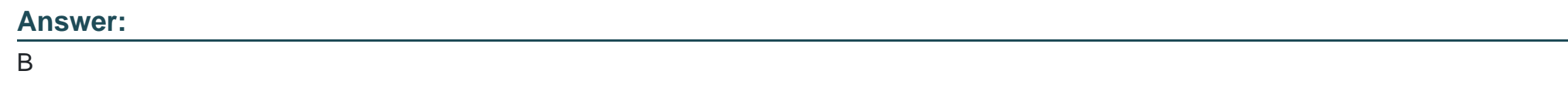

## **Question 4**

**Question Type: MultipleChoice**

What is the value in XOR Result after the following code has executed?

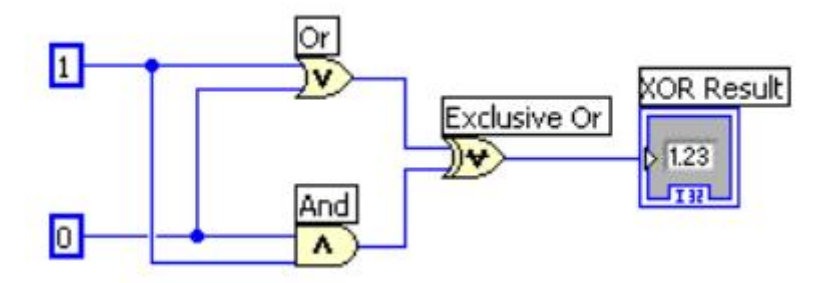

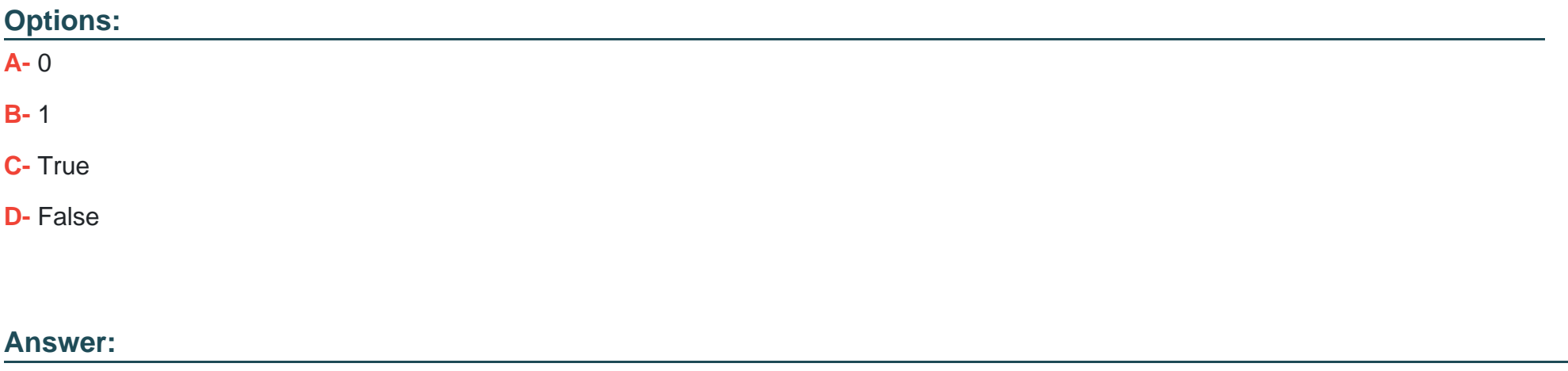

B

### **Question 5**

**Question Type: MultipleChoice**

Which of the following is NOT a component of an Error Cluster?

- **A-** Status.
- **B-** Code.
- **C-** Source.
- **D-** VI name

#### **Answer:**

D

### **Question 6**

**Question Type: MultipleChoice**

The following breakpoint does which of the following:

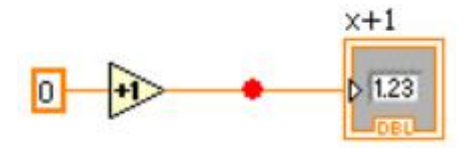

**A-** Causes the VI to abort

- **B-** Causes the VI to pause
- **C-** Causes the VI to single step over the addition
- **D-** Causes the VI to single step over the indicator

#### **Answer:**

B

### **Question 7**

**Question Type: MultipleChoice**

The Error list shows all of the following but:

#### **Options:**

**A-** Items with errors

- **B-** Errors and warnings
- **C-** Details about the warnings

### **Answer:**  D

# **Question 8**

**Question Type: MultipleChoice**

You can use all of the following data types as inputs to the case selector terminal except:

#### **Options:**

- **A-** Doubles
- **B-** Enumerated type values
- **C-** Strings
- **D-** Integers

### **Answer:**

A

To Get Premium Files for CLAD Visit

[https://www.p2pexams.com/products/clad](https://www.p2pexams.com/products/CLAD)

For More Free Questions Visit <https://www.p2pexams.com/ni/pdf/clad>